## **Download Master Photoshop Cs6 Full Version UPD**

After the patching process is complete, you should check the version number to ensure that the crack was successful. And that's it - you have now successfully installed and cracked Adobe Photoshop! To install and crack Adobe Photoshop, you need to download a crack. After the crack is downloaded, you need to copy it to the directory that contains the Adobe Photoshop installation.exe file. Then, you need to run the installation.exe file. When the installation is complete, you need to find the crack file and run it. The crack file is usually available online, and it will allow you to unlock the software and make it work for free. After you have the crack file, you need to locate the patch file and copy it to your computer. The patch file is usually available online, and it will unlock the software. After the patching process is complete, you can start using the software.

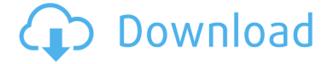

When you print from Lightroom, you can control important printing parameters in the settings window. For instance, you can set the TruBlack mode for your printer, but the preset you are using can override that. Acritips is the leading online resources to help you take word processor files to the next level. Pro users use Acritips for professional text editing, web and ePub layout, screenplay writing, ebook conversion, and digital media editing. Our software makes it easy to get the best from your Mac by providing you with tools to manage text and graphics, format documents, and keep track of changes. Adobe and Photoshop are powerful alternatives to expensive, fully functional alternative imaging solutions like Photoshop Elements. With the help of iTunes U, you can learn even more about Adobe Photoshop by viewing public classes from the top college and universities. Adobe Photoshop Elements is a great performing on-demand imaging software that can be used for simple or advanced imaging needs. It allows to the user to work with JPEGs, RAW images, scans, video, layers, layers and channels, vector graphics, and use filters and effects. It uses the Adobe Kuler color scheme to give you a great starting experience. Photography is an art. With Lightroom 5, you can sort your images, rate them, tag them to your heart's content, and view tags across multiple projects at the same time. Take advantage of your photos' metadata to be as efficient as possible. Your entire photography workflow can be comprehensively organized, and easily shared with others.

## Photoshop 2022 (Version 23.1.1) With Registration Code Patch With Serial Key For Mac and Windows X64 2022

There are more facets to making a website look good than simply choosing elements that you like. There are also things like color, typography, layout, and more that need to be considered and made to work together to make it look the best it can. On the contrary, creating a functional website can be much more complex. Even if you put all your effort and time into designing it, people will most likely have to use your site. The more likely people will look at your site, the more important it is to make sure it is well-designed. Whatever you design, design it with the end user/customer in mind. Let it be more than what you can expect, and provide more creative freedom, because you will be lucky if they find enough to like and get used to it.

5 Related Questions Found Implementing the Book PDF Widget In this tutorial, you'll use a previous tutorial to add a Kindle book widget to your website. That widget will allow visitors to download a downloaded PDF of the book.

5 Related Questions Found How to Install the Kindle Book Widget On your WordPress website All of your WordPress site's posts can be included in widgets.

5 Related Questions Found About the Book Widget: 3 in 1: Layout, CSS, and Script Once you've set up Photoshop, you need to keep in mind the following settings. Below are links to Adobe's Photoshop website: https://helpx.adobe.com/photoshop/quick-start/quick-start-photoshop.html,

https://helpx.adobe.com/products/photoshop/photoshop-update, and

http://www.photoshopr.com/photoshop/quick-start/quick-start-photoshop.html. Once you have all your settings and understanding figured out, feel free to hang out and ask questions. 933d7f57e6

## Download free Photoshop 2022 (Version 23.1.1)Patch With Serial Key Keygen For (LifeTime) For Mac and Windows X64 {{ upDated }} 2023

The Screen Features allow you to preview all aspects of the design, including your background (View Layer), text, and color. The History panel is where you will see your projects and how you have combined them together. You can manipulate each component (View Layer, Text, etc.) within the History panel to create a new layered file. It doesn't have to be a full color, and they're often simple. To make a simple web button, simply drag and drop one of the standard web buttons on to your image window, and you've created a customized web button. You can set text, color, position, size, and the background color (gradient, solid color, or none). Some of them even have a shadow, box shadow, and text shadow applied. You can save your future online work in the form of JPEG, PNG, TIFF, and PDF files. All you need to do to save your artwork to the web is to select a photo mode before saving it. That way as you design, save your file, create layers, do adjustments, and resize, you're assured these adjustments will not be lost. Improve the quality of your photo online simply by correcting the various color and tonal problems. You can even include a web-borne link to a social media page like Twitter or Facebook when you share your work. In this way, you can publish your work online and share it immediately with friends and family. One of the highlights of these major updates is the introduction of the Pro Photo Editing Suite. The latest version of Photo Editing (version 1.6) includes several enhancements and capabilities that enhance photography skills. This release introduces the following key upgrades:

- Precise geometric control through the addition of the Ruler including the ability to draw line segments along curves.
- Accelerated selection with up to 100 x zooming levels.
- Export Embedded data is displayed on the history panels as metadata and can be expanded to view more.
- Enhancements to Curves, Levels, and other tools.
- Advanced adjustment tools, including a gamma control for image gamma levels.
- New Curves Panel to include a Gamma control.
- Touch screen support with adjustable support for multiple device screens.
- Ability to view and edit Smart Objects.
- Printing with Layer Stacks.
- Context Aware Fill.
- Updated file and project Exporter.

adobe photoshop premiere pro cs6 free download full version adobe photoshop cs6 free download full version for macbook pro how to download photoshop cs6 for free full version windows 7 in hindi download photoshop cs6 full version free vector free download for photoshop task game 2016 adobe photoshop cs6 full version 2017 free download download photoshop cs6 portable full version bagas31 download photoshop cs6 full version bagas31 adobe photoshop cs6 full version download blogspot free download photoshop cs6 full version for windows 7 32 bit

Adobe Photoshop is a photo editing software that lets photographers, designers, and other artists edit images. Photoshop CS6 has features that are useful in most photo editing scenarios, like

adjusting the white balance, resizing an image, and adjusting the exposure or contrast. Here's a summary of some of the most notable new features in Photoshop CS6. Adobe Photoshop Elements is a powerful sequel to Adobe Photoshop that combines the best of the professional software and the most popular features of the web version. If you're looking to create, edit, and enhance high-quality photos and graphics, this book will teach you. Whether you're a beginner or a pro, this book will help you master the techniques that make Photoshop Elements work for you. In this book, you'll learn how to use the powerful and easy-to-access features of the software and get the most out of every image you create. With the new Adobe Photoshop, you can enjoy a wide array of features, including new tools for sketching, blending and painting; a Scene Optimizer, which will automatically enhance your images, and a new and improved Paintbrush which enables you to guickly and easily paint and scribble on your images. You can even use the new feature-rich Adobe Sensei interface to edit and apply creative styles to your photos and images on the fly. Adobe Photoshop is the most commonly used image editing software. It has the most powerful features and a broad selection of users. There are several other notable applications on the market as well, including Adobe's popular stock image app, Adobe Stock, and Pixelmator, which is compatible with Mac OS X and iOS operating systems. However, Photoshop is still the top choice for most designers.

Adobe Photoshop and Photoshop Elements are the two most popular suites of tools for photo editing, but the software has seen little updates this year. Most of the updates have come in the form of cosmetic changes and new features. But for the most part, the software remains more or less the same year after year. There was a sort of inception to the development of this year's Photoshop. In fact, to put a fine point on it, creating and introducing elements with this technology took more time and effort than actually creating them. The third feature release from the CS series of software is an extension of the software known as the Adobe Sensei AI, a technology that mimics some of the techniques in human beings, and is powered by adaptive algorithms that use machine learning. In this way, a new sense of threat to the technology was made by a notable increase in technological development. However, artists have long seen the rapid development. Moreover, while the long consumers of such technology, artists and a crowd such as college students have been using the technology to varying degrees of success, and the need for further analytical mission design and the production of relevant subjects has been expressed in a number of ways by many people. The new features aim at this by means of the Adobe Sensei AI, technology called Adaptive Noise, which is using "visual learning" to create filters more powerful than was previously implemented without human intervention.

https://new.c.mi.com/th/post/281936/Blender\_28\_INSTALL\_Download\_Free\_32\_64\_Bit\_Latest\_Versio n\_Windows\_Mac

https://new.c.mi.com/th/post/284418/Download\_TOP\_Dragon\_Naturally\_Speaking\_Portable https://new.c.mi.com/th/post/282350/EasyLingoForWindows764Bitrar\_2021 https://new.c.mi.com/th/post/281104/Denise\_Milani\_Nude\_Naked\_LINK

https://new.c.mi.com/th/post/284413/Oliver\_Mtukudzi\_The\_Tuku\_Years\_Collection\_Full\_Album\_Zip\_L INK

https://new.c.mi.com/th/post/281099/Alawar\_Games\_UnWrapper\_V13\_By\_THETA https://new.c.mi.com/th/post/282442/Hotel\_Transylvania\_Eesti\_Keeles\_EXCLUSIVE https://new.c.mi.com/th/post/284408/Vectric\_Cut3d\_Crackrar\_High\_Quality https://new.c.mi.com/th/post/281094/Banana\_Yoshimoto\_Epub\_Download\_Site\_TOP https://new.c.mi.com/th/post/281089/Niniteprounlimitedcrackedrar\_NEW https://new.c.mi.com/th/post/282437/Specops\_The\_Line\_Skidrow\_Crack\_\_HOT\_rar https://new.c.mi.com/th/post/281931/Morometii Volumul 1 Film\_Download\_BEST You can convert your individual files to a single video file or create your own multi-file video clip. Learn more about how to create a multi-file video at the Photoshop community pages on Adobe's website. After that, you can select the destination folder or share/send the movie through an e-mail or social media. If you wish, you can use the Express Editor to further edit the video before you save it. Adobe Photoshop's industry-leading software, formerly known as Adobe Photoshop Elements, combines the power of professional editing, retouching and compositing with creative features such as creative filters, original tools and interactive features. Since its debut in 1988, Photoshop has been a pioneer in moving the art of editing from flatbed film to the digital world. On the desktop, Photoshop is one of the most well-known and most used digital editing software tools for the modern professional. In 2018, Adobe Creative Cloud Business users can experience all their favorite Photoshop features on all their favorite surfaces including Macs, iOS, Android, Windows 10, and Surface Hub when they upgrade to the latest 2018 apps. The 2018 version of Photoshop also includes powerful collaboration features and enhanced editing and reading experience with new Photoshop Touch features for iPad and iPhones. Buyers who purchase Photoshop CC or CS6 on a qualifying device (Windows or macOS) receive the latest Adobe software for free or for a discounted price.

Adobe Photoshop Elements: The Photoshop Workflow is your guide to creating, editing, and enhancing images and designs in Photoshop Elements. Whether you're retouching a photograph, making a simulated chalk drawing, or creating a composite photo with a 3D drawing, Photoshop Elements is the tool for you—and this book will teach you what you need to know. Adobe Photoshop Elements is the powerhouse of photo editing, providing different artistic effects, tools, and help from the "making of" of your digital photos, and introducing you to a fresh new look. Right from the start, you'll build your editing style with easy tools. Photoshop, and the tools of the trade, are the absolute basics for taking digital pictures. It has a very strong support for very advanced jobs, but it's not a novice's program. It lets you improve images, get rid of background, and do multiple other professional results. Photographer can also drag and drop all of their favorite tools and work with the unlock and merge areas. Adobe Photoshop is a convenient tool for any graphic designer's day to day projects. It is useful for editing images, creating logos, text layouts, and many more. All in all, Photoshop is one of the best image editing tools there is. It is also extremely well respected and has gained an ever-increasing popularity. You will certainly be able to use this tool to good effect. Adobe Photoshop is a vector based image editing software but it's very useful integrated with other Adobe products like Adobe InDesign, Illustrator, and Flash. These three programs can be combined with Photoshop to make amazing results that can be edited to fit the design vision of a client or publisher. Adobe can also be used to edit video and motion graphics.